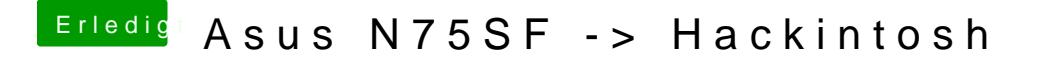

Beitrag von zRevolxtion\_ vom 4. August 2016, 23:39

[@derHack](https://www.hackintosh-forum.de/index.php/User/3145-derHackfan/)fwan füge ich denn in meine Signatur sachen ein? Wo finde ich sie?